## Comparar Porcientos de Números (I)

Use  $\lt$ ,  $>$ ,  $o$  = para comparar cada pareja de porcientos.

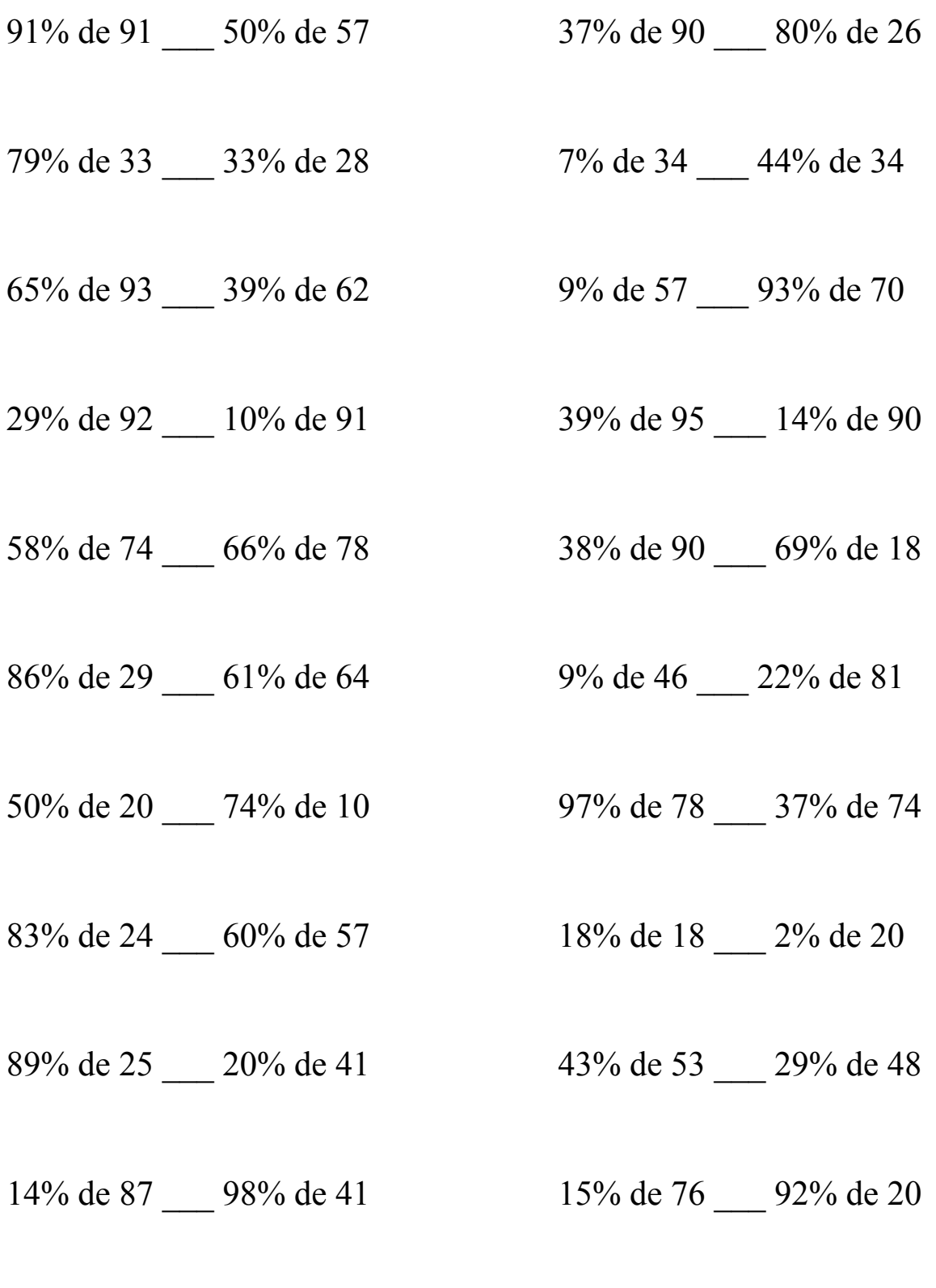

MatesLibres.Com

## Comparar Porcientos de Números (I) Respuestas

Use  $\langle \rangle$ , o = para comparar cada pareja de porcientos.

91% de 91 > 50% de 57 37% de 90 > 80% de 26  $82.81 > 28.5$   $33.3 > 20.8$ 

79% de 33 > 33% de 28 7% de 34 < 44% de 34  $26.07 > 9.24$  2.38 < 14.96

 $65\%$  de 93 > 39% de 62 9% de 57 < 93% de 70  $60.45 > 24.18$   $5.13 < 65.1$ 

29% de 92 > 10% de 91 39% de 95 > 14% de 90  $26.68 > 9.1$   $37.05 > 12.6$ 

58% de 74 < 66% de 78 38% de 90 > 69% de 18  $42.92 \le 51.48$   $34.2 > 12.42$ 

86% de 29 < 61% de 64 9% de 46 < 22% de 81  $24.94 < 39.04$   $4.14 < 17.82$ 

50% de 20 > 74% de 10 97% de 78 > 37% de 74  $10 > 7.4$  75.66 > 27.38

83% de 24 < 60% de 57 18% de 18 > 2% de 20  $19.92 < 34.2$   $3.24 > 0.4$ 

89% de 25 > 20% de 41  $43\%$  de 53 > 29% de 48  $22.25 > 8.2$   $22.79 > 13.92$ 

14% de 87 < 98% de 41 15% de 76 < 92% de 20  $12.18 < 40.18$  11.4 < 18.4

MatesLibres.Com